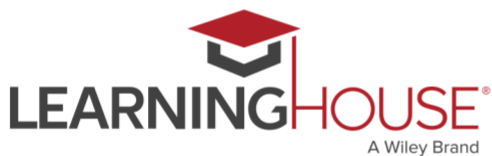

# **Monthly Workshop Series: Best Practices in Presentation Design**

### **Workshop Summary**

Last month, we addressed the topic of using video in online courses. Whether or not you've created videos for your online courses, though, it's likely you've used presentation software like PowerPoint to provide a visual aid during a lecture or discussion. While such software is useful for organizing your thoughts and assembling images, far too many of us have encountered "death by PowerPoint": sitting through presentations with silly transitions, imagery that doesn't support learning goals, or text clearly meant to be a memory aid for the presenter. In this workshop, we'll review some

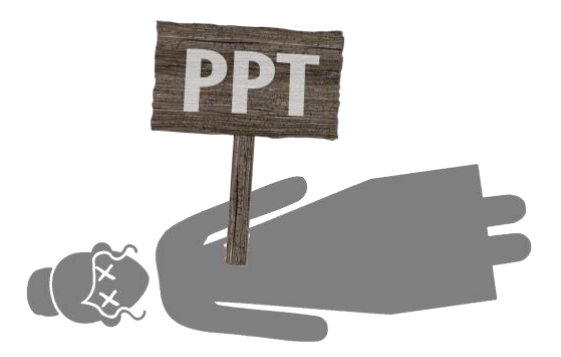

of the cognitive psychology behind using presentation software effectively in an educational context (which we discussed briefly last month) and distill that research into best practices for how to build presentations that support information retention and engagement. We'll conclude with some PowerPoint-specific tips to facilitate the practical implementation of these best practices.

### **Session Information**

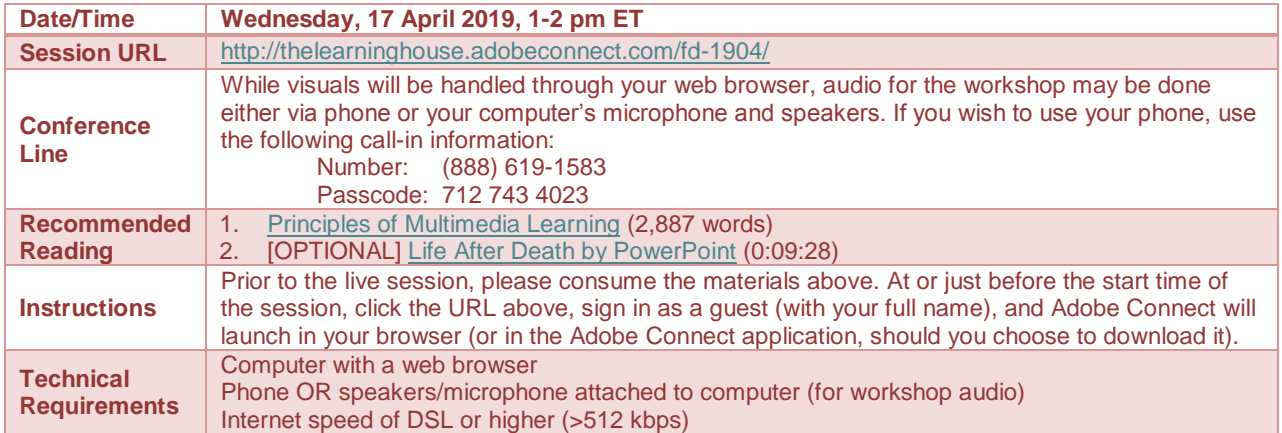

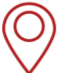

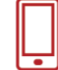

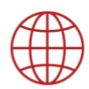

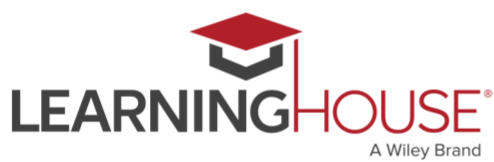

## **Monthly Workshop Series: Best Practices in Presentation Design**

#### **Recommended Readings**

Considerable research has been done on the cognitive processes behind learning within the past 20 years that has greatly enhanced our understanding of the role that multimedia can play in education. ["Multimedia Learning Principles"](https://ctl.learninghouse.com/principles-of-multimedia-learning/) summarizes the work of one particular researcher, Richard Mayer, whose experiments leveraged (and reinforced) existing principles of cognitive psychology to establish guidelines for the design of multimedia messages. Given that we'll only be addressing his 12 principles briefly, reading this article prior to the session will give you a more detailed understanding of these recommendations and their context. Many of the PowerPoint-specific tips emerge from Mayer's work.

Lastly, we encourage you to check out comedian Don McMillan's short show titled ["Life After](https://www.youtube.com/watch?v=KbSPPFYxx3o)  [Death by PowerPoint."](https://www.youtube.com/watch?v=KbSPPFYxx3o) With the use of a hilarious PowerPoint presentation of his own, he demonstrates the do's and don'ts of PowerPoint presentation design and delivery – focusing on the "don'ts."

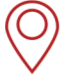

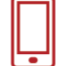

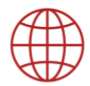

April 2019 | 3

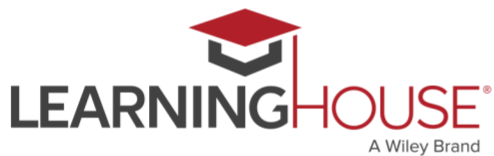

# **Monthly Workshop Series: Best Practices in Presentation Design**

### **Adobe Connect Tips**

We will be using Adobe Connect to run the synchronous session. This can run in your browser of choice, or, if you prefer, you can install the [Adobe Connect add-in](https://helpx.adobe.com/adobe-connect/connect-downloads-updates.html) to have it run as a standalone desktop application.

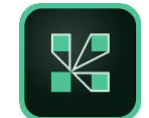

- If possible, do try to consume the recommended readings prior to the start of session, since the session will build on these materials.
- Be sure that you're in a quiet location with a good internet connection.
- Audio for the session may be done via phone or VOIP (computer microphone and speakers).
- Please mute your audio when you are not speaking.
- Whether you're using your phone or your computer for audio, headphones are strongly recommended, to reduce the chance of feedback or echoes.
- If using your computer's microphone and speakers, we recommend you arrive a minute or two early and run the Audio Setup Wizard. Once you're in the Adobe Connect room, you can run the wizard by clicking Meeting > Audio Setup Wizard.
- There may be polls, activities, and discussion. Please be prepared to participate, and don't hesitate to ask questions at any point!
- Be sure to sign in once you arrive so we know who has attended the session. Though the URL will be provided in the Adobe Connect room, you can also find it here: <https://form.jotformpro.com/learninghouse/fd-signin>

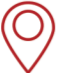

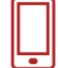

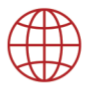